УДК 630\*935.1, 630\*58 004.932.2

# **ОПЫТ ИСПОЛЬЗОВАНИЯ СЕРВИСА LANDVIEWER В ЛЕСНОМ ХОЗЯЙСТВЕ**

А. В. СУСЛОВ – доцент кафедры таксации и лесоустройства, кандидат сельскохозяйственных наук\*; ORCID ID: 0000-0003-2640-7274 Н. Ф. НИЗАМЕТДИНОВ – доцент кафедры таксации и лесоустройства, кандидат сельскохозяйственных наук\* ORCID ID: 0000-0001-9410-6807 А. А. КРОПОТУХИН − магистрант кафедры таксации и лесоустройства\*; e-mail: ak89326016686@mail.ru ORCID ID: 0000-0001-6766-6892

И. В. ШЕВЕЛИНА – доцент кафедры таксации и лесоустройства, кандидат сельскохозяйственных наук\*, ORCID ID: 0000-0001-8352-558X

\*ФГБОУ ВО «Уральский государственный лесотехнический университет», 620100, Россия, Екатеринбург, Сибирский тракт, 37

*Ключевые слова: дистанционный мониторинг, дешифрирование, пространственное разрешение, спектральный канал, космическая съемка, сервис LandViewer.*

Современные средства космической съемки позволяют получать достоверную и оперативную информацию о состоянии и использовании лесов на любой территории. Многие незаконные рубки могут быть выявлены при сравнении материалов отводов с данными космической съемки. В настоящее время для этого можно использовать общедоступные снимки в сети Интернет. Одним из наиболее подходящих является сервис LandViewer. Исследования проведены на территории Сысертского лесничества в пределах арендованного лесного участка. В технологии проведения работ по дистанционному мониторингу выделены 4 основных этапа. На первом этапе собраны первичные документы и созданы векторные слои кварталов и выделов. На втором этапе подобраны материалы космической съемки с сервиса LandViewer. На третьем этапе проведено контурное дешифрирование мест использования лесов по космическим снимкам и произведена оценка соблюдения лесного законодательства. На четвертом этапе проведено оформление документов, составлены ведомости нарушений и рассчитан ориентировочный ущерб. Космические снимки сервиса LandViewer обеспечили визуализацию и обработку изображений. Для решения задач дистанционного мониторинга в работе использовали изображения 2016 и 2017 гг., полученные с Sentinel-2. Данные снимки обеспечили необходимое пространственное разрешение до 15 м и имели процент облачности не более 5. При проведении работ использовали свободную географическую информационную систему с открытым кодом Quantum GIS. С помощью специализированной съемки Vegetation analysis (анализ растительности), включающей три спектральных канала Red8, Red, SWIR1, на сервисе LandViewer проведена оценка мероприятий по воспроизводству лесов. Наши исследования подтвердили, что дистанционный мониторинг является эффективным средством по борьбе с нарушениями лесного законодательства. Сервис LandViewer позволяет подобрать необходимые материалы космической съемки.

## **EXPERIENCE USING THE LANDVIEWER SERVICE IN FORESTRY**

A. V. SUSLOV – PhD (Agriculture), associate professor of Department of Forest Mensuration and Inventory\*; ORCID ID: 0000-0003-2640-7274

N. F. NIZAMETDINOW – PhD (Agriculture), associate professor of Department of Forest Mensuration and Inventory\*; ORCID ID: 0000-0001-9410-6807

> A. A. KROPOTUKHIN – master's student\*; email: ak89326016686@mail.ru ORCID ID: 0000-0001-6766-6892

> I. V. SHEVELINA – PhD (Agriculture); associate professor of the same Departmen\*; ORCID ID: 0000-0001-8352-558X

\* FSBEE HE «Ural state forest engineering university» 620100, Russia, Yekaterinburg, Siberian tract, 37

### *Keywords: remote monitoring, interpretation, spatial resolution, spectral channel, aerial photograph.*

The modern remote sensing methodology allow us to get up-to-date information about using and condition for any plot of Earth. Publicly available Satellite imagery can be used for detecting of illegal Cuttings of Forest Stands. One of the most appropriate example is the LandViever service. Studies have been conducted on the territory of Sysert Forestry, within the leased forest area. There are four steps in remote monitoring proces. First we have created vector layers of forest quarters and forest cells. Second we selected satelite images. At the third stage we have performed contours recognition to identify violations of forest legislation. At the stage four we have collected all the data to tables and calculated the damage. In this study we used Quantum GIS software Sentinel-2 images of the year 2016 and 2017. This images have spatial resolution (15 m per px) and low cloud cowerage (less than 5 %). Using combination of spectral channels Red8, Red, SWIR1, we estimated reforestation activity. Our study confirmed efficiency of using Satellite Imgery and LandViewer Web service for identifying violations of forest legislation.

### **Введение**

Незаконные рубки в России являются одной из важных проблем в лесном хозяйстве. В 2018 г., по данным Рослесхоза, в нашей стране их объем составил 1,1 млн м<sup>3</sup> с ущербом 11,6 млрд руб. Государство принимает различные меры по борьбе с незаконной вырубкой лесов. Например, создание Государственной системы учета и контроля за оборотом древесины (ЛесЕГАИС), в которойсодержатся сведения о правах на заготовку древесины, их объемах, местоположении и другая информация. Другим важным мероприятием по борьбе с незаконной рубкой является дистанционный мониторинг использования лесов. Объем работ по дистанционному мониторингу в России с каждым годом возрастает. В 2015 г., по данным Рослесхоза, он составлял 76 млн га, а в 2018 г. – уже более 100 млн га. В рамках дистанционного мониторинга выявляются более 80 % всего объема незаконно заготовленной древесины (по итогам 2017 г.). Данная система показала высокую эффективность по борьбе с нарушениями лесного законодательства. В лесничествах, где постоянно проводятся эти работы, существенно снижается объем незаконных рубок [1].

Кроме того, в настоящее время с развитыми и доступными ГИС-приложениями, материалами аэрокосмических съемок арендаторы и сотрудники лесничеств могут самостоятельно оценивать соблюдение лесного законодательства. Дистанционный мониторинг лесов позволит правильно наносить границы

вырубок. При устаревших материалах лесоустройства и в условиях, когда арендатор сам определяет и отводит места рубок, применение методики дистанционного мониторинга лесов может иметь большое практическое применение. В процессе проведения мониторинга решаются следующие задачи:

– оценка соблюдения лесного законодательства при использовании лесных участков;

– выявление лесных участков с незаконным использованием лесов;

– определение площади и запасов древесины на лесных участках с незаконным использованием лесов;

– расчет ориентировочного размера ущерба от незаконного использования лесов.

В основе дистанционного мониторинга лежат данные космической съемки [2]. Для выявления большинства рубок и оценки их площади эффективно использовать космические снимки разрешения от 1 до 30 м (SPOT, ALOS, WorldView-1,2, QuickBird, RapidEye, CARTOSAT, FORMOSAT-2). Для выявления случаев нарушений можно использовать общедоступные снимки в сети Интернет. Наиболее подходящим является сервис LandViewer от компании EOS [3].

Цель исследования – оценка возможности применения сервиса LandViewer для проведения дистанционного мониторинга использования лесов.

#### **Материалы и методы**

Нами был подобран арендованный участок, располагающийся на территории Сысертского лесничества. Площадь лесного участка составляет 10 755 га. Ежегодный объем заготовки – 134 га в эксплуатационных лесах при рубке спелых и перестойных насаждений. При выполнении работ собраны исходные данные на арендный участок: договор аренды, проект освоения лесов, лесохозяйственный регламент, проанализированы материалы отводов и лесные декларации на 20 участков.

В технологии проведения работ по дистанционному мониторингу можно выделить 4 основных этапа [4]. Общая схема показана на рис. 1.

**На первом этапе** проводятся подготовительные работы по сбору первичных материалов (копии лесных деклараций, договоры купли-продажи, технологические карты разработки лесосек, сведения ЛесЕГАИС). Затем создаются векторные слои кварталов, выделов и границ лесных участков по данным лесных деклараций и материалов отвода с заполнением атрибутивной информации: площадь лесосеки, запас, разрешительные документы, сведения об арендаторе, способ рубки.

**На втором этапе** подбираются материалы космической съемки. Методическими рекомендациями по проведению государственной инвентаризации лесов предусмотрено применение материалов аэрокосмических съемок текущего года с высоким пространственным разрешением не ниже 5 м. В практике могут использоваться снимки более низкого разрешения: до 30 м. При необходимости проводится цветовая корректировка, географическая привязка и ортотрансформирование космических снимков в программной среде ГИС.

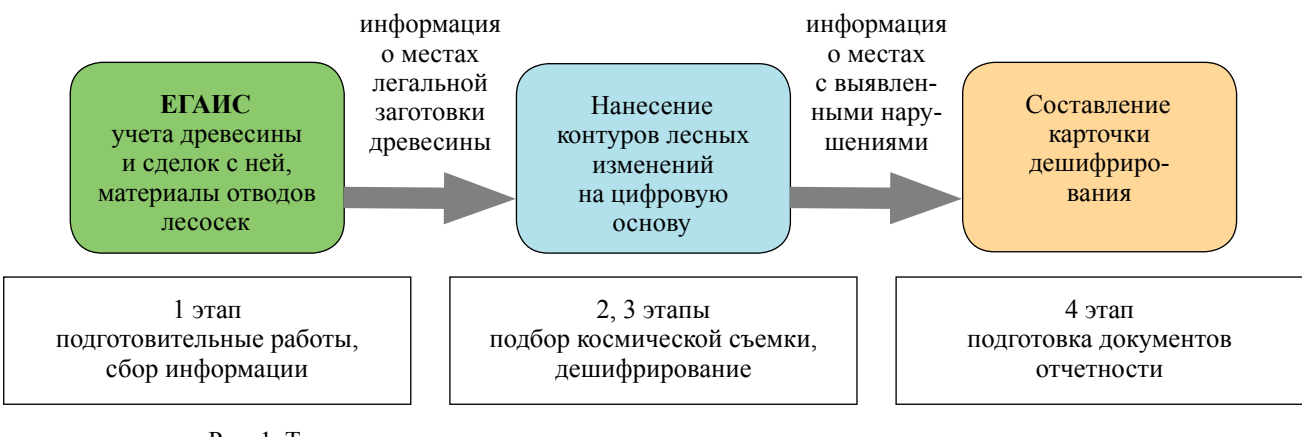

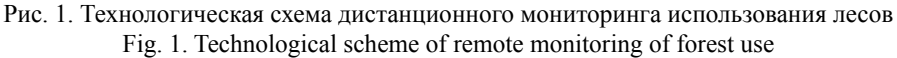

**На третьем этапе** выполняется совмещение подобранных космических снимков с границами квартальной сети, лесных выделов и созданных векторных слоев участков с вырубками. Далее проводится контурное дешифрирование используемых участков по космическим снимкам. В процессе дешифрирования производится вычисление площадей вырубок и используемых лесных участков. Оценивается соблюдение лесного законодательства, выявляются и анализируются участки незаконных рубок. При оценке состояния мест рубок устанавливается их соответствие нормативным требованиям (правилам заготовки древесины [5], лесной декларации, данным ЛесЕГАИС).

**На четвертом этапе** проводится оформление документации, составляются карточки дешифрирования, формируются ведомости нарушений. По выявленным нарушениям рассчитывается ориентировочный размер ущерба и проводятся натурные обследования [4].

Технической основой проведения дистанционного мониторинга лесов без приобретения дорогостоящих снимков может служить сервис LandViewer, который предоставляет доступ к широко используемым спутниковым изображениям (Landsat 7-8, Sentinel-1 и 2, Cbers-4, Modis и др.) и множеству инструментов для поиска и их анализа.

LandViewer обеспечивает мгновенную визуализацию и обработку изображений. Для этого в сервисе имеются более 20 стандартных комбинаций диапазонов

и индексов, например NDVI (нормализованный относительный индекс растительности), NBR (нормализованный индекс гарей), SAVI (почвенный вегетационный индекс), построитель пользовательских индексов, анализ временных рядов, кластеризация и другие инструменты.

Для решения задач дистанционного мониторинга использования лесов наиболее целесообразны к применению изображения, полученные с Sentinel-2 (спутники Европейского космического агентства). Данные снимки обеспечивают необходимое пространственное разрешение от 10 до 30 м и имеются в публичном доступе.

## **Результаты исследования и их обсуждения**

За техническую основу проведения дистанционного мониторинга на сервисе LandViewer взяты публичные материалы спутниковых съемок Sentinel-2 2016 и 2017 гг. с пространственным разрешением не менее 15 м и процентом облачности не более 5. Полученные снимки обеспечили качественную и точную координатную привязку изображений.

При проведении работ использовали свободную географическую информационную систему с открытым кодом Quantum GIS. На цифровую основу арендованного участка были нанесены границы отводов лесных участков по данным, указанным в лесных декларациях. Далее выполнено контурное и аналитическое дешифрирование по материалам космической съемки, проведено

совмещение векторной информации выявленных изменений и материалов отвода. Проверяли соответствие границ участка нормативным документам. Если фактические границы участков не соответствовали данным отвода или нормативным документам, то фиксировали нарушение лесного законодательства. В этом случае вычисляли площадь нарушения и запас древесины на основе таксационных описаний.

На каждый лесной участок с обнаруженным нарушением лесного законодательства на листе A4 в масштабе 1:10 000 создали карточку дешифрирования мест использования. На карточке дешифрирования указали местоположение участка, лесопользователя, разрешающие документы на вырубку, вид использования, вырубленную площадь, вид нарушения, запас, ориентировочный ущерб (рис. 2).

Расчет ущерба проведен с использованием такс и методики, предусмотренной настоящим законодательством, при этом применяются ставки платы за единицу объема и коэффициент индексации, действующий на момент обнаружения нарушения [4]:

Ущерб =  $V_{m}S_{cr}K_{HH}K_{H,CD,HD}$ 

где V<sub>m</sub> – обьем незаконно срубленной древесины, м<sup>3</sup>;

S<sub>ст</sub> – стоимость одного кубометра древесины, руб.;

Kинд − коэффициент индексации, действующий на момент обнаружения нарушения;

Kн.ср.др− ставка платы за единицу незаконно срубленной древесины, руб.

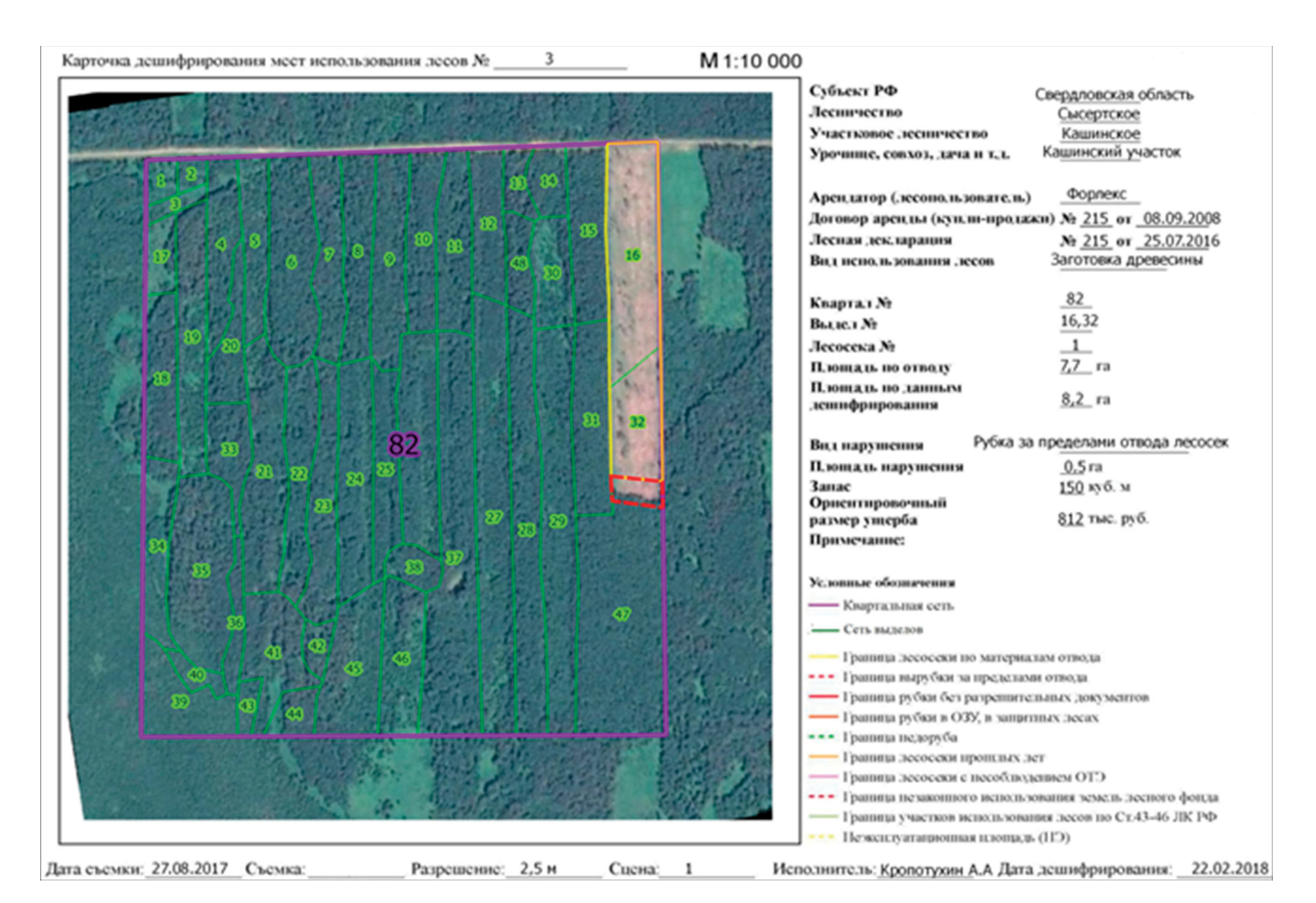

Рис. 2. Карточка дешифрирования Fig. 2. Interpretation Card

По результатам работ на арендованном участке было обнаружено два нарушения лесного законодательства. Виды нарушения и размер ущерба представлены в таблице.

Ущерб от рубки древесины, произведенной за пределами лесосеки на площади 1,1 га, составил 3 409 625 руб.

Сервис LandViewer, кроме задач, определенных дистанционным мониторингом, позволяет комбинировать спектральные каналы для создания мультиспектральных данных со спутника Sentinel-2 [6, 7]. Данный инструмент позволяет оценить некоторые лесохозяйственные мероприятия. С помощью специализированной съемки Vegetation analysis (анализ растительности), которая включает три спектральных канала Red8, Red, SWIR1,

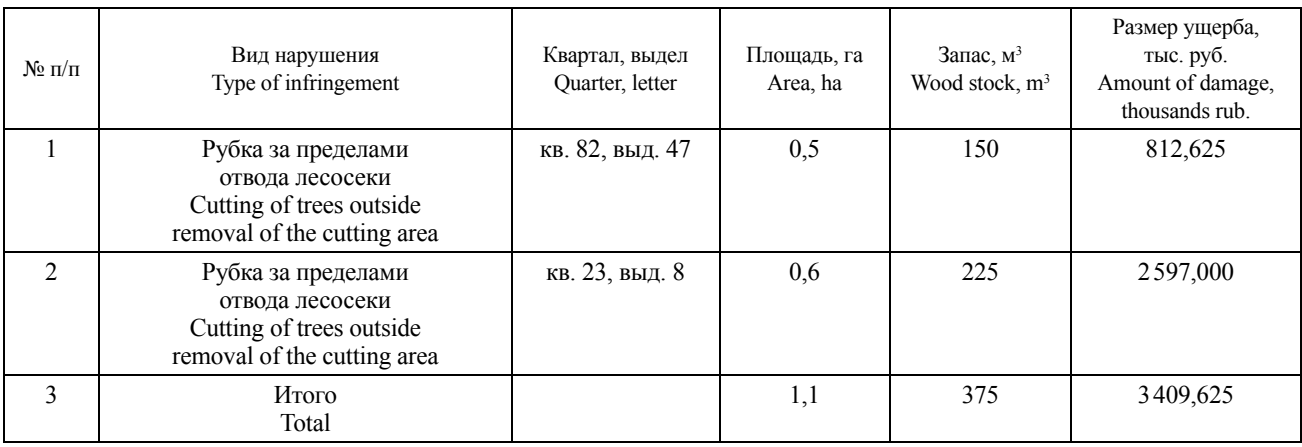

Сведения о выявленных нарушений Information about detected violations

сделали оценку мероприятий по воспроизводству лесов. Указанная комбинация каналов предоставляет дешифровщику большое количество информации и цветовых контрастов. Здоровая молодая растительность выглядит ярко-зеленой, а почвы − розовато-лиловатыми. Представленная комбинация удобна при изучении растительного покрова и широко используется для учета и анализа состояния лесных сообществ [3]. Снимки Vegetation analysis представлены в виде архивов и имеются в свободном доступе на сервисе LandViewer.

Для оценки лесовозобновления на исследуемом участке подобран соответствующий снимок на 23 квартал, затем проведено комплексное дешифрирование изучаемого участка (рис. 3).

Анализируя снимок, следует отметить, что в 23 квартале 5 выделе присутствуют ярко-зеленые участки, которые свидетельствуют о наличии лесовозобновления лиственными породами. Данные таксационного описания участка показывают, что здесь находятся погибшие лесные культуры, заросшие мягколиственными породами. Это указывает на достоверность результатов и возможность применения в лесном хозяйстве специализированной съемки Vegetation analysis со спутника Sentinel-2.

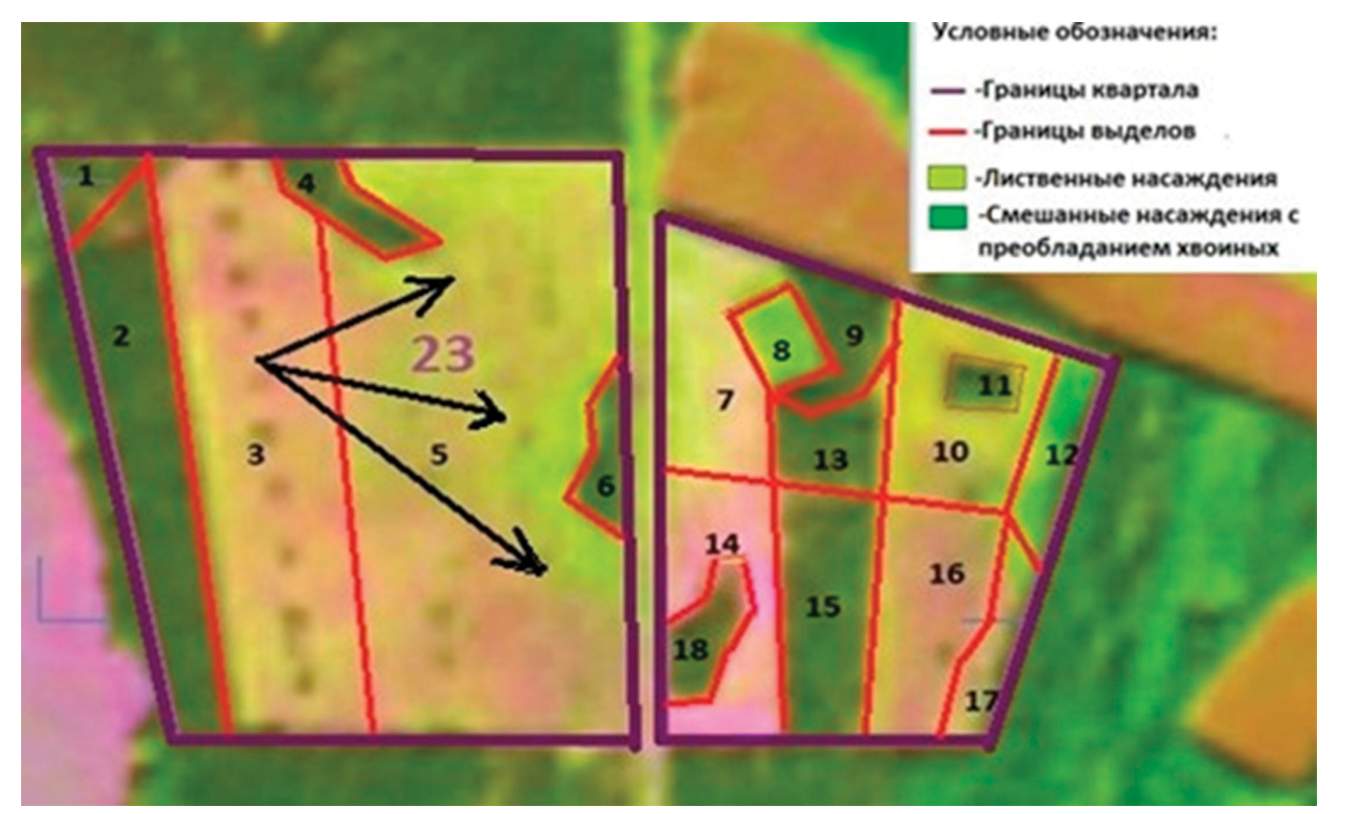

Рис. 3. Снимок Vegetation analysis Fig. 3. Snapshot Vegetation analysis

## **Выводы**

Дистанционный мониторинг является эффективным средством по борьбе с нарушениями лесного законодательства. В современных условиях использование ГИС-программ с открытым ключом и общедоступных снимков позволяет проводить дистанционный мониторинг

разным участникам лесных отношений.

Сервис LandViewer позволяет подобрать материалы космической съемки на арендованный участок на территории Сысертского лесничества Свердловской области.

В результате проведения дистанционного мониторинга с использованием сервиса LandViewer выявлено 2 делянки, на которых рубки располагаются за пределами отвода лесосек. Ущерб составил более 3 млн руб.

Комбинация разных спектральных каналов на сервисе LandViewer позволяет проводить оценку мероприятий по воспроизводству лесов.

Использование сервиса LandViewer в лесном хозяйстве дает возможность специали-

стам повысить эффективность выявления нарушений, а также усовершенствовать контроль за соблюдением лесного законодательства.

### *Библиографический список*

1. Богданов А. П. Разработка технологии непрерывного дистанционного мониторинга использования лесов на примере лесничеств Архангельской области // Актуальные проблемы развития лесного комплекса : матер. XIV междунар. науч.-техн. конф., 6–7 дек. 2016 г. Вологод. гос. ун-т. – Вологда, 2017. – С. 2.

2. Дмитриев И. Д., Мурахтанов Е. С., Сухих В. И. Лесная аэрофотосъемка и авиация : учебник для вузов. – М. : Лесн. пром-сть, 1981. – 344 с.

3. Спутниковые изображения высокого разрешения. – URL: https://eos.com/forestry/ (дата обращения 01.10.2019).

4. Об утверждении методических рекомендаций по проведению государственной инвентаризации лесов : приказ Рослесхоза N 472 : 10 ноября 2011. – 218 c. – URL: http://docs.cntd.ru/document/902325555 (дата обращения 01.10.2019).

5. Об утверждении Правил заготовки древесины и особенностей заготовки древесины в лесничествах, лесопарках, указанных в статье 23 Лесного кодекса Российской Федерации : приказ Министерства природных ресурсов и экологии РФ № 474 от 13 сентября 2016. – URL: http://docs.cntd.ru/document/420377910 (дата обращения 01.10.2019).

6. Performance evaluation of downscaling Sentinel-2 imagery for Land Use and Land Cover classification by Spectral-Spatial features / H. Zheng, P. Du, J. Chen, J. Xia, E. Li, Z Xu, X. Li, N. Yokoya // Remote Sensing. – 2017. – Vol. 9, № 1274. – P. 1–17.

7. Immitzer M., Vuolo F., Atzberger C. First Experience with Sentinel-2 data for crop and tree species classifications in Central Europe // Remote Sensing.  $-2016$ . – Vol. 8. – No 166. – P. 1–27.

## *Bibliography*

1. Bogdanov A. P. Development of technology of continuous remote monitoring of forest use on the example of the forest areas of the Arkhangelsk region // Actual problems of development of the forest complex: materials XIV Intern. scientific and technical Conf., 6–7 Dec. 2016. Vologod. region, Vologod. state un-t. – Vologda,  $2017 - P.2$ .

2. Dmitriev I. D., Murakhtanov E. S., Sukhikh V. I. Forest aerial photography and aviation : A textbook for universities.  $- M.$ : Forest industry, 1981.  $- 344$  p.

3. High Resolution satellite images. – URL: https://eos.com/forestry/ (the date of circulation 01.10.2017).

4. Order of Rosleskhoz dated November 10, 2011 N 472. «On approval of guidelines for the state forest inventory». – 218 p. – URL: http://docs.cntd.ru/document/902325555 (дата обращения 01.10.2019).

5. Order of the Ministry of Natural Resources and Ecology of the Russian Federation of September 13, 2016 No. 474 «On approval of the rules of timber harvesting and the features of timber harvesting in forestries, forest parks specified in Article 23 of the Forest Code of the Russian Federation». – URL: http://docs.cntd.ru/ document/420377910

6. Performance evaluation of downscaling Sentinel-2 imagery for Land Use and Land Cover classification by Spectral-Spatial features / H. Zheng, P. Du, J. Chen, J. Xia, E. Li, Z Xu, X. Li, N. Yokoya // Remote Sensing. –  $2017. - Vol. 9. - N<sub>2</sub> 1274. - P. 1-17.$ 

7. Immitzer M., Vuolo F., Atzberger C. First Experience with Sentinel-2 data for crop and tree species classifications in Central Europe // Remote Sensing. – 2016. – Vol. 8. –  $\mathbb{N}_2$  166. – P. 1–27.